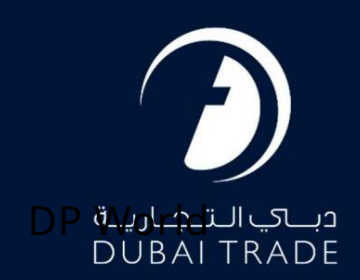

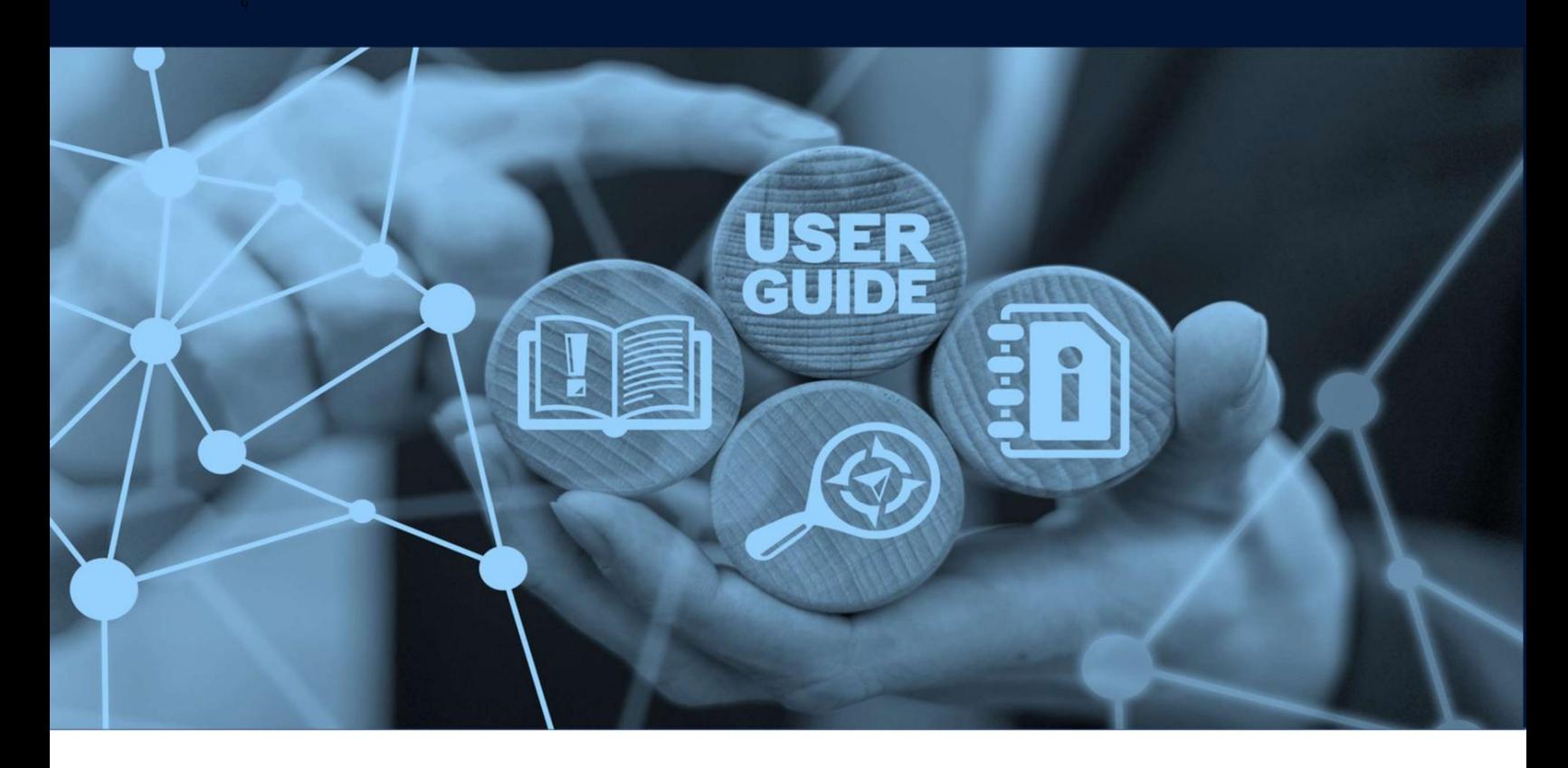

تنظیم اعلان رویداد نماینده اصلاح شود

طرح های میز

جزئیات سند

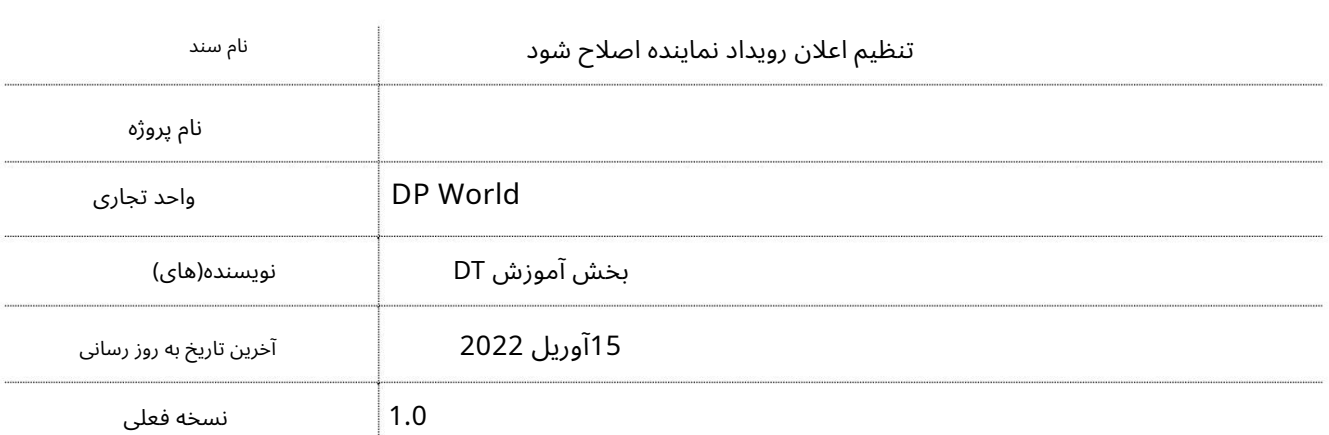

این سرویس به کاربران این امکان را می دهد تا هر زمان که کد ISOکانتینر توسط DP Worldبه روز می شود، آدرس ایمیل مشخص شده خود را اصلاح کنند.

جهت یابی:

.1ورود به دبی تجارت

2.به Amendبروید

برویدAgent Event Notification Setup Amend سبه سپ3.

صفحه زیر نمایش داده خواهد شد

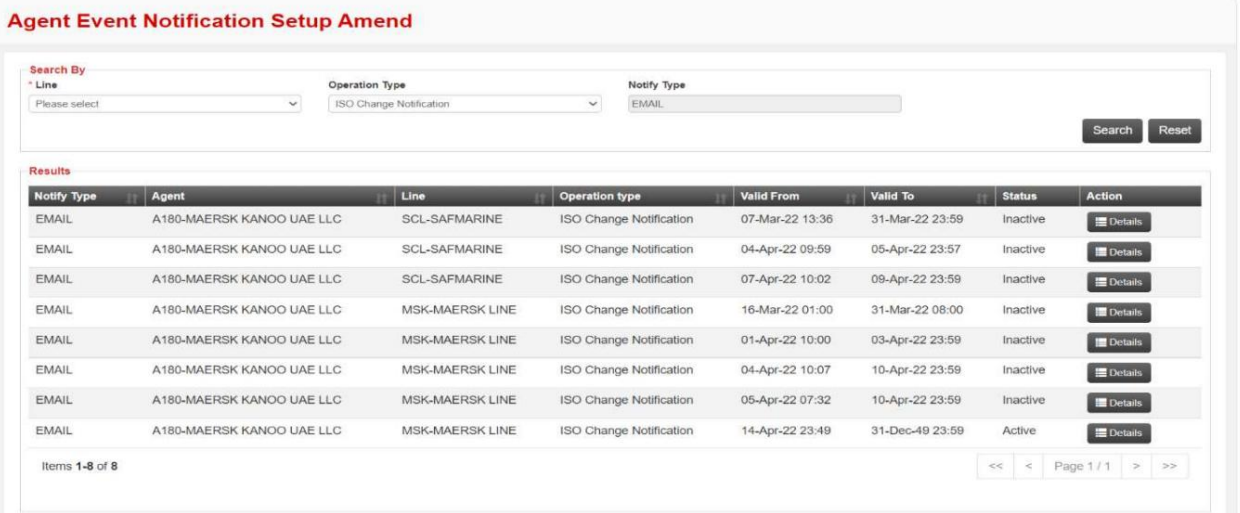

رو ش:

.1روی جزئیات در کنار رکوردی که باید اصلاح شود کلیک کنید

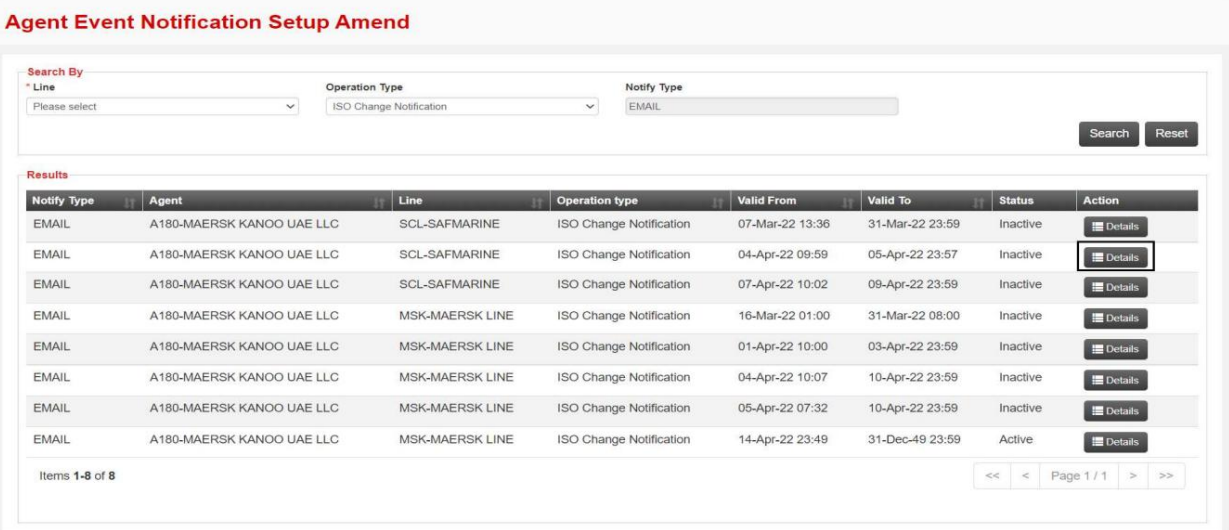

تنظیم اعلان رویداد نماینده اصلاح شود

2.جزئیات مورد نیاز را اصلاح کنید سپس روی ارسال کلیک کنید

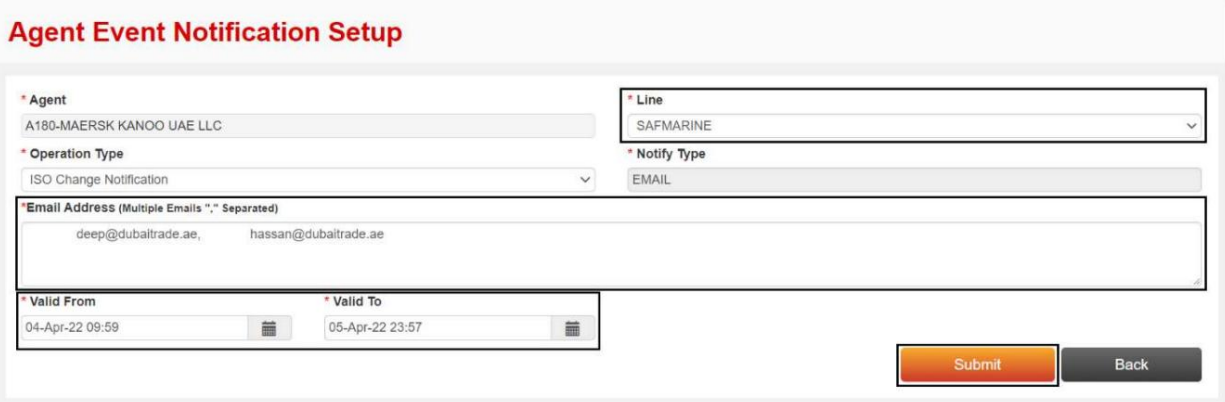

## تاییدیه زیر نمایش داده خواهد شد

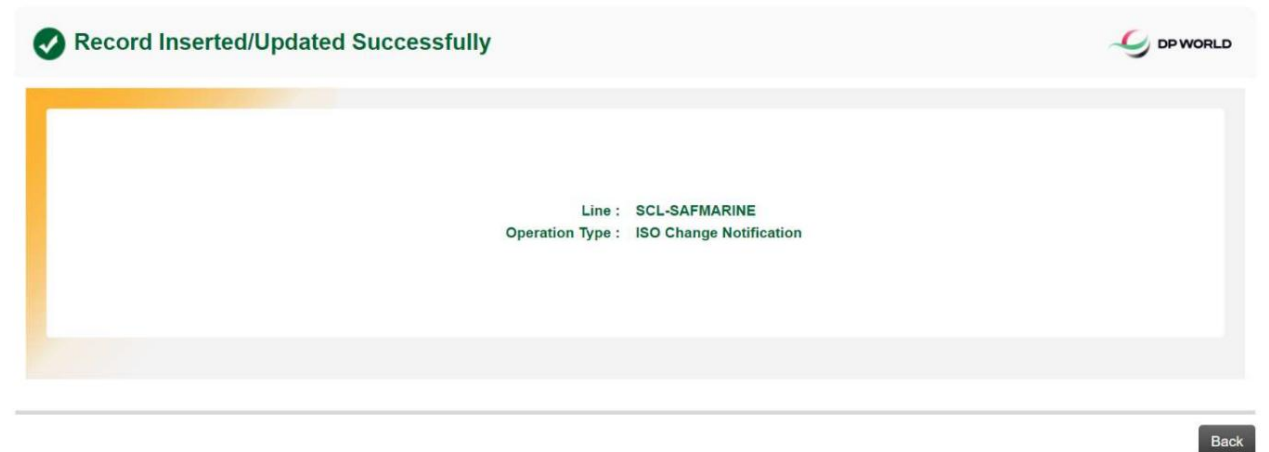

برای بازگشت به صفحه جستجوی اصلاحیه. در اصلاحیه استفاده استفاده است